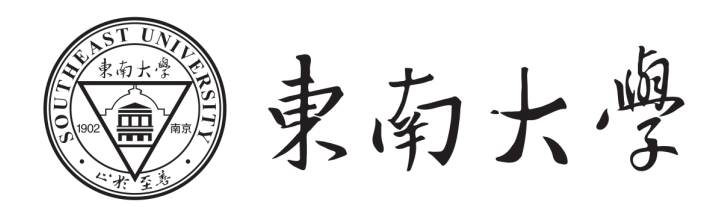

# 本科毕业设计(论文)报告

# 题目: 东南大学本科毕设 LATEX 模版

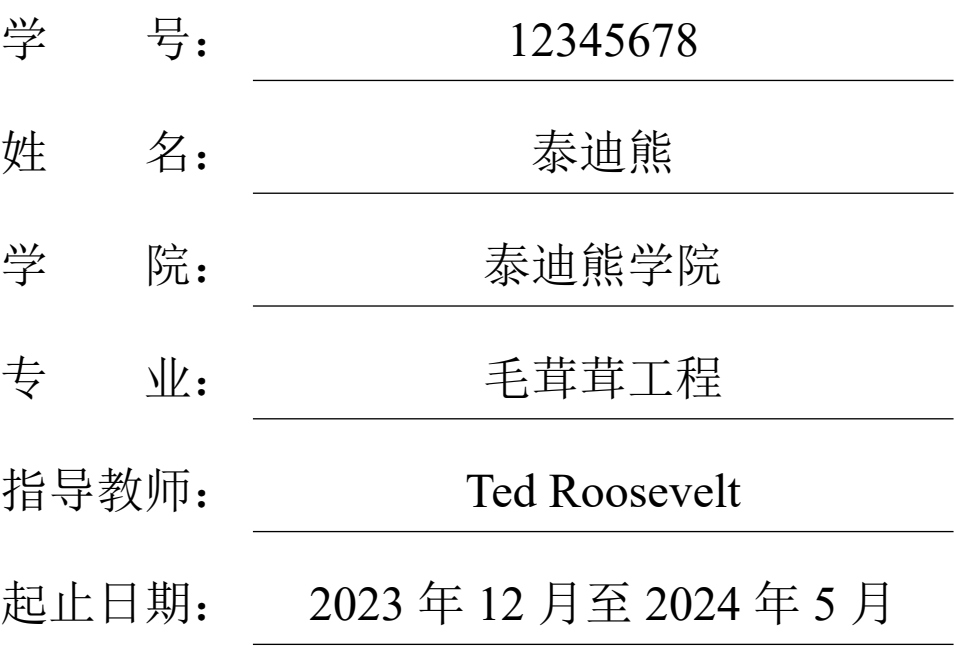

# 东南大学毕业(设计)论文独创性声明

本人声明所呈交的毕业(设计)论文是我个人在导师指导下进行的研究工作及取得的 研究成果。尽我所知,除了文中特别加以标注和致谢的地方外,论文中不包含其他人已经 发表或撰写过的研究成果,也不包含为获得东南大学或其它教育机构的学位或证书而使用 过的材料。与我一同工作的同志对本研究所做的任何贡献均已在论文中作了明确的说明并 表示了谢意。

论文作者签名: \_\_\_\_\_\_\_\_\_\_\_\_\_\_\_\_\_ 日期: \_\_\_\_\_\_\_年\_\_\_\_\_月\_\_\_\_\_日

# 东南大学毕业(设计)论文使用授权声明

东南大学有权保留本人所送交毕业(设计)论文的复印件和电子文档,可以采用影印、 缩印或其他复制手段保存论文。本人电子文档的内容和纸质论文的内容相一致。除在保密 期内的保密论文外,允许论文被查阅和借阅,可以公布(包括刊登)论文的全部或部分内 容。论文的公布(包括刊登)授权东南大学教务处办理。

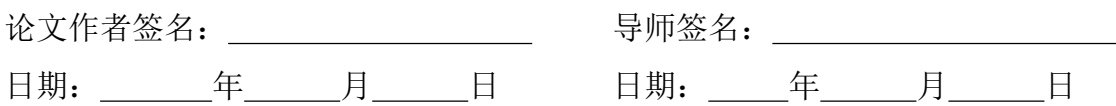

### 摘 要

<span id="page-2-0"></span>此 LATEX 模板基于东南大学教务处 2024 年 1 月最新 MS Word 版本制作。

摘要内容独立于正文而存在,是论文内容高度概括的简要陈述,应准确、具体、完整 地概括论文的主要信息,内容包括研究目的、方法、过程、成果、结论及主要创新之处等, 不含图表,不加注释,具有独立性和完整性,一般为 400 字左右。

"摘要"用三号黑体加粗居中, "摘"与"要"之间空 4 个半角空格。摘要正文内容用 小四号宋体,固定 1.5 倍行距。

论文的关键词是反映毕业设计(论文)主题内容的名词,一般为 3-5 个,排在摘要正 文部分下方。关键词与摘要之间空一行。关键词之间用逗号分开,最后一个关键词后不加 标点符号。

关键词:关键词 1,关键词 2,关键词 3,关键词 4

# **ABSTRACT**

<span id="page-3-0"></span>English abstract should correspond to the contents in the Chinese abstract. It should describe the thesis contents as a third-person perspective. The basic tense used in the abstract is the present tense. Other tenses like the past tense or the completion tense should only be used when necessary.

ABSTRACT should be centered and bolded with Times New Roman \zihao{3}.

The English abstract contents format is the same as the Chinese abstract. The English "KEY WORDS" should be in all uppercase, and all keywords have the first letter in capital. Keywords are separated by an English comma.

KEY WORDS: Keywords 1, Keywords 2, Keywords 3, Keywords 4

# 目录

<span id="page-4-0"></span>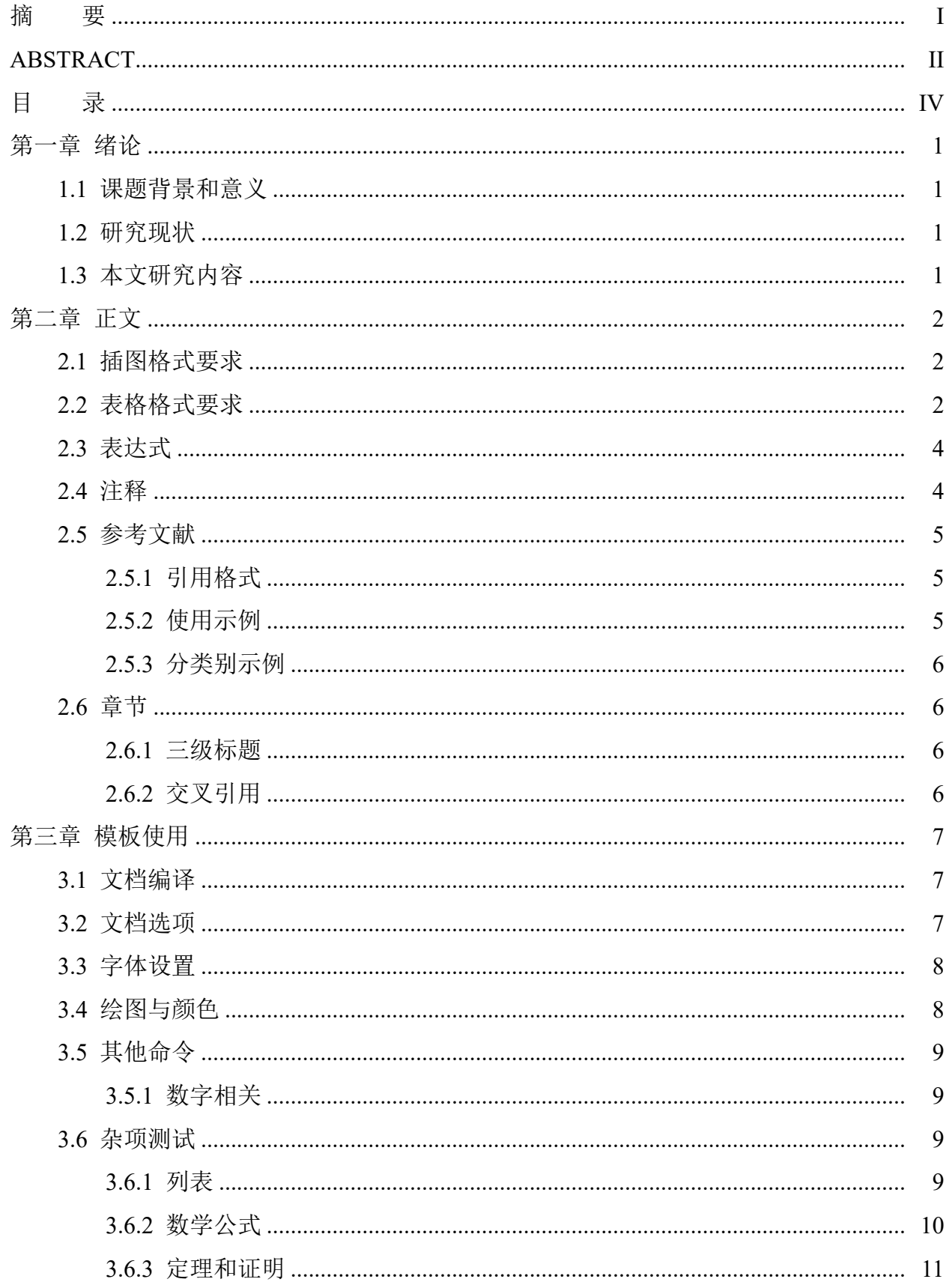

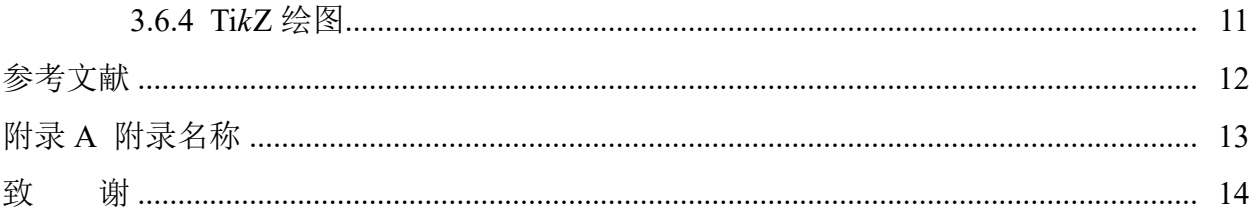

# 第一章 绪论

#### <span id="page-6-1"></span><span id="page-6-0"></span>1.1 课题背景和意义

绪论部分主要论述选题的意义、国内外研究现状以及本文主要研究的内容、研究思路 以及内容安排等。

章标题为三号黑体加粗居中;一级节标题(如,2.1 本文研究内容):四号黑体居左; 二级节标题(如,2.1.1 实验方法):小四号宋体居左。

正文部分为小四号宋体,行间距 1.5 倍行距,首行缩进 2 个字符。正文一般不少于 15000 字。

#### <span id="page-6-2"></span>1.2 研究现状

……

#### <span id="page-6-3"></span>1.3 本文研究内容

……

## 第二章 正文

<span id="page-7-0"></span>具体研究内容每一章应另起页书写书写,层次要清楚,内容要有逻辑性,每一章标题 需要按论文实际研究内容进行填写,不可直接写成第二章正文。研究内容因学科、选题特 点可有差异,但必须言之成理,论据可靠,严格遵循本学科国际通行的学术规范。

中文为小四号宋体,英文及数字为小四号 Times New Roman, 首行缩进 2 个字符, 行 间距为 1.5 倍。

#### 2.1 插图格式要求

<span id="page-7-1"></span>插图力求精炼,且每个插图均应有图序和图名。图序与图名位于插图下方,图序一般 按章节编排,如图 1-1 (第一章第 1 个图), 在插图较少时可以全文连续编序, 如图 10。

如一个插图由两个及以上的分图组成,分图用 (a)、(b)、(c) 等标出,并标出分图名。

简单文字图可用 LATEX 自带宏包 Ti*k*Z 直接绘制,复杂的图考虑使用 standalone 的 Ti*k*Z 完成,以提高图形表达质量。

插图居中排列, 与上文文本之间空一行。图序图名设置为五号宋体居中, 图序与图名 之间空一格。可爱的图 2-1。

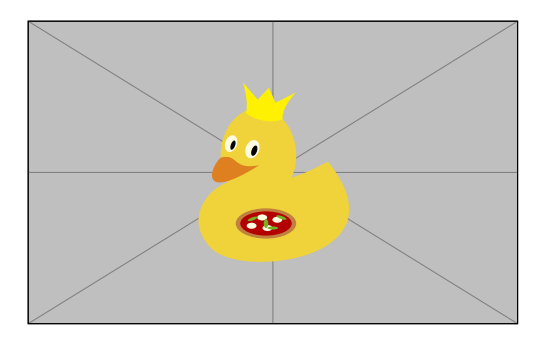

图 2-1 经典 LAT<sub>E</sub>X 鸭子

图 2-2 包含两个子图:图 2-2(a) 和 2-2(b)。

图序章节编排为默认,全文连续编排需设置文档选项 cnt in doc。此设置同时作用于 表格和[公式](#page-8-0)。

#### 2.2 表格格式要求

<span id="page-7-2"></span>表格的结构应简洁,一律采用三线表,应有表序和表名,且表序和表名位于表格上方。 表格可以逐章单独编序(如:表 2.1), 也可以统一编序(如:表 10), 采用哪种方式应和 插图及公式的编序方式统一。表序必须连续,不得重复或跳跃。

表格无法在同一页排版时,可以用续表的形式另页书写,续表需在表格右上角表序前 加"续"字,如"续表 2.1",并重复表头。

<span id="page-8-0"></span>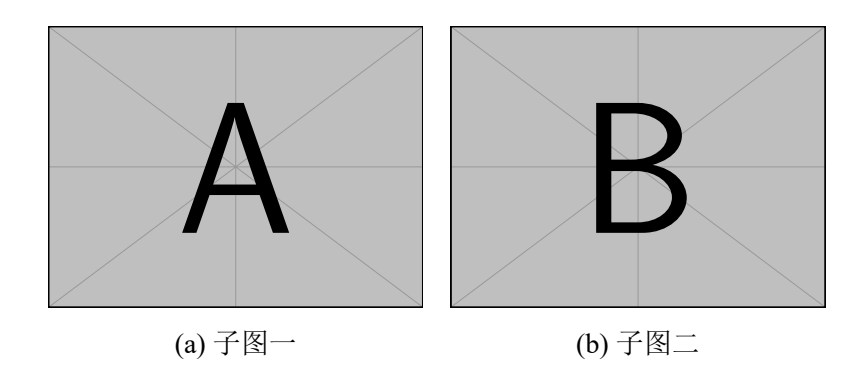

图 2-2 两个子图

表格居中, 边框为黑色直线 1 磅, 中文为五号宋体, 英文及数字为五号 Times New Roman 字体,表序与表名之间空一格,表格与下文之间空一行。

表格例子如表 2.1 所示。表格内字号默认为五号(10.5pt), 即 \small 或 \zihao{5}。

|           |                    | \itshape  | <b>\bfseries</b> | \itshape\bfseries |
|-----------|--------------------|-----------|------------------|-------------------|
| \rmfamily | 罗马体 roman          | 倾斜 italic | 加粗 bold          | 粗斜 bold-italic    |
| \sffamily | 无衬线 sans           | 倾斜 italic | 加粗 bold          | 粗斜 bold-italic    |
|           | \ttfamily 打字机 mono | 倾斜 italic | 加粗 bold          | 粗斜 bold-italic    |

表 2.1 字体族、字体形状和字体系列的组合效果

<span id="page-8-2"></span>跨页表格可以使用longtable 环境。但是为了更好的表格居中效果,推荐使用xltabular 环境,将 longtable 与 tabularx 结合。效果如表 2.2。

<span id="page-8-1"></span>

| 阿拉伯数字 | 罗马数字        | 阿拉伯数字          | 罗马数字         |  |
|-------|-------------|----------------|--------------|--|
| 1     | I           | $\overline{2}$ | $\rm II$     |  |
| 3     | III         | 4              | IV           |  |
| 5     | $\mathbf V$ | 6              | VI           |  |
| 7     | <b>VII</b>  | 8              | <b>VIII</b>  |  |
| 9     | IX          | 10             | X            |  |
| 11    | XI          | 12             | XII          |  |
| 13    | XIII        | 14             | XIV          |  |
| 15    | XV          | 16             | <b>XVI</b>   |  |
| 17    | <b>XVII</b> | 18             | <b>XVIII</b> |  |
|       |             |                |              |  |

表 2.2 阿拉伯数字与罗马数字转换表

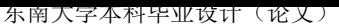

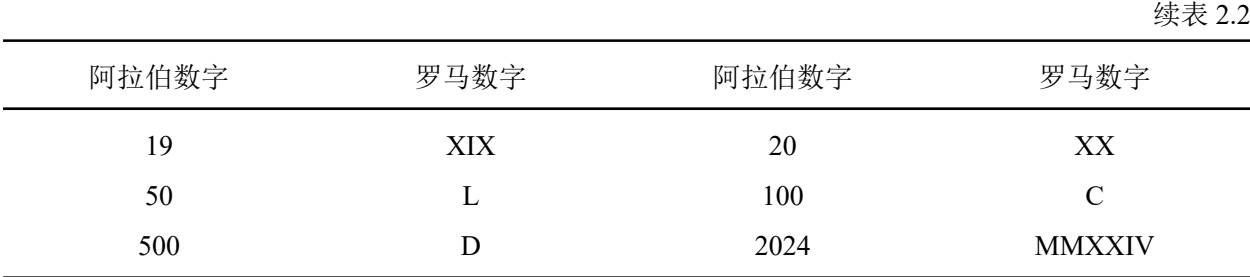

#### 2.3 表达式

<span id="page-9-0"></span>论文中的公式应注序号并加圆括号,序号一律用阿拉伯数字连续编序(如(28))或逐 章编序(如 (3.6)), 编号方式应与插图、表格方式一致。序号排在版面右侧, 且距右边距 离相等。公式与序号之间不加虚线。

长公式在一行无法写完的情况下,原则上应在等号(或数学符号,如"+"、"*−*"号) 处换行,数学符号在换行的行首。

公式及文字中的一般变量(或一般函数)(如坐标 *X*、*Y* ,电压 *V* ,频率 *f*)宜用斜体, 矢量用粗斜体如 *S* 或白斜体上加单箭头,常用函数(如三角函数 cos、对数函数 log 等)、 数字运算符、化学元素符号及分子式、单位符号、产品代号、人名地名的外文字母等用正 体。

 $\triangle$ 式排版直接使用 equation 环境, 如公式(2.1)。 $^{\circ}$ 

$$
E = mc^2,\tag{2.1}
$$

其中 *E* 为能量,*m* 为质量,*c* 为光速。

#### 2.4 注释

<span id="page-9-1"></span>正文中有个别名词或情况需要解释时,可加注说明,注释采用页末注(将注文放在加 注页的下端)。在引文的右上角标注序号 ①、②、……,如"马尔可夫链<sup>2</sup>"。若在同一页 中有两个以上的注时,按各注出现的先后,顺序编号。引文序号,以页为单位,且注释只 限于写在注释符号出现的同页,不得隔页。

注释采用小五号宋体,英文及数字为小五号 Times New Roman 字体,利用 \footnote 插入。

 $^{\circ}$ 此处 \eqref 使用中文括号以保持统一。

<sup>②</sup>马尔可夫链表示……

#### 2.5 参考文献

#### 2.5.1 引用格式

<span id="page-10-0"></span>列出作者直接阅读过或在正文中引用过的文献资料。撰写论文时,需注意引用权威和 最新的文献。

<span id="page-10-1"></span>参考文献需在引文右上角用方括号"[]"标明序号,如"基本机构[1]",并在参考文献 中列出。每一条参考文献著录均以"."结束。参考文献要另起一页,一律放在正文之后, 不得放在各章节之后。

参考文献采用顺序编码制,需符合《信息与文献参考文献著录规则》(GB/T 7714-2015) 规范要求,文献类型和标识代码为:普通图书 [M]、会议录 [C]、汇编 [G]、报纸 [N]、期 刊 [J]、学位论文 [D]、报告 [R]、标准 [S]、专利 [P]、数据库 [DB]、计算机程序 [CP]、电 子公告 [EB]、档案 [A]、舆图 [CM]、数据集 [DS]、其他 [Z]。

参考文献中主要责任者的个人作者采用姓在前名在后的著录形式,当作者不超过 3 个 时,全部照录。超过 3 个, 著录的前 3 个作者其后加", 等"(, et al)。欧美著者的名可用 缩写字母,缩写名后省略缩写点,姓和缩写名全大写。用汉语拼音书写的人名,姓全大写, 名可缩写,取每个汉字拼音的首字母。

参考文献为五号宋体,英文及数字为五号 Times New Roman 字体,两端对齐。参考文 献中的标点符号均为英文标点,常用的参考文献著录项目和格式见参考文献和第 2.5.3 节。

#### 2.5.2 使用示例

<span id="page-10-2"></span>算法方面的研究包括: OMPL-SBL 算法[1], RIS 的波束设计方法[2]; 硬件设[计方面](#page-11-0)的 研究包括: 高层级综合工具 FLAMES 库设计[3], 自动生成语言 AHDW[4]。泰迪熊的所有工 作有[1-4]。

使用 \cite 的引用均为上标;如果需要非[上](#page-17-1)标,可以使用 \parenci[te](#page-17-2),例如 [1]。此模版 额外[提](#page-17-3)[供](#page-17-2)了 \Lcite 和 \YLcite 命令,可以实现作者引用、已经带年份的作者引用。此外,注 意 arXiv 文章自动使用 EB 类型, 例如<sup>[5]</sup>, 请使用 arXiv.org 直接导出 @misc 类型 [b](#page-17-3)ib 而不是 谷歌学术的 @article 类型 bib。arXiv 文章的访问时间(即 urldate)均设置为 2024-03-01, 如果需要修改可以在导言区添加:

```
1 \ m a k e a t l e t t e r
2 \renewcommand \seuthesis@arxiv@urldate {2024-04-01} % the date you want
3 \ m a k e a t o t h e r
```
所有使用效果如表 2.3 所示。

东南大学本科毕业设计(论文)

命令 效果 泰迪 \cite{zhao2023ompl} 泰迪<sup>[1]</sup> 泰迪 \cite[Fig.~1]{zhao2023ompl} 泰迪<sup>[1]Fig.1</sup> 泰迪 \cite{zhao2023ompl,you2023beam} 泰迪<sup>[1-2]</sup> 泰迪 \parencite{zhao2023ompl} 泰迪 [\[](#page-17-3)1] \Lcite{zhao2023ompl} Zhao 等在文献[1]中 \Lcite[软件]{zhao2023ompl} Zhao [在](#page-17-4)软件<sup>[6]</sup>中 \Lcite{zhao2023ompl,you2023beam} Zhao [等](#page-17-3)在文献<sup>[1]</sup>和 You 等在文献<sup>[2]</sup>中 \Lcite{zhao2023ompl,you2023beam}[哈哈哈哈] Zhao 等在文献<sup>[\[1\]](#page-17-3)</sup>和 You 等在文献<sup>[2]</sup>哈哈哈哈 \Lcite{zhao2023ompl,you2023beam,尤肖虎20145g} Zhao 等在文[献](#page-17-5)<sup>[1]</sup>、You 等在文献<sup>[2]</sup>和尤肖虎等 在文献[7]中 \YLcite{zhao2023ompl} 2023 年 Zhao 等在文献[1]中

表 2.3 引用效果示例

2.5.3 分类别示例

<span id="page-11-0"></span>期刊论文 **[J]**:[1-3,7];会议论文 **[C]**:[4,8];计算机程序 **[CP]**:[6,9];标准 **[S]**:[10]; 电子公告 **[EB]**:[5,11];普通图书 **[M]**:[12];学位论文 **[D]**:[13];报告 **[R]**:[14]。

2.6 章节

<span id="page-11-1"></span>在 LATEX 中[,章](#page-17-6)[\(一](#page-17-7)级标题)使用 \ch[apt](#page-17-8)er,节(二级标题[\)使](#page-17-9)用 \section, [小节](#page-17-10)(三级 标题)使用 \subsection,子小节(四级标题)使用 \subsubsection,段落使用 \paragraph。 官方 MS Word 模板仅提供第一、二级格式规范。二级标题及以上会出现在目录中,三级标 题及以上会出现在 PDF 的 bookmarks 中。

#### 2.6.1 三级标题

三级标题内容

<span id="page-11-2"></span>2.6.1.1 四级标题

四级标题内容

段落。内容。

#### 2.6.2 交叉引用

<span id="page-11-3"></span>使用 \ref 引用一节, 例如 \S\ref{sec:draw\_color} 可以获得 §3.4。由于章节数字为 中文, 可以使用宏 \ChapRef, 例如第二章 (请注意前后空格)。

# 第三章 模板使用

# 3.1 文档编译

<span id="page-12-1"></span><span id="page-12-0"></span>模板编译需使用 XeLaTeX 引擎, 其中参考文献需要使用 Biber 后端(biblatex 包)。 推荐使用 latexmk 工具编译, 编译命令如下:

1 **latexmk** - pdfxe seuthesis2024b . tex

# 3.2 文档选项

<span id="page-12-2"></span>文档选项设置详见表 3.1。

表 3.1 seuthesis2024b 文档选项设置

<span id="page-12-3"></span>

| 文档选项           | 类型     | 默认值    | 介绍                                                   |
|----------------|--------|--------|------------------------------------------------------|
| anonymous      | bool   | false  | 匿名设置。当论文需要匿名评审时,此选项设置为 true。相关命                      |
|                |        |        | 令包括 \anony。                                          |
| bib titlecase  | bool   | false  | 参考文献标题大小写设置。与教务处提供的模板示例一致, 默认                        |
|                |        |        | 使用 sentence case 而不是 title case。使用 title case 可将此选项设 |
|                |        |        | 置为 true。                                             |
| cnt in chapter | meta   |        | 章节内编排设置。这是默认设置, 图表公式序号包括章节号, 例                       |
|                |        |        | 如图 2-1, 表 3.2, 公式(1.3)。相当于 cnt in doc = false。       |
| cnt in doc     | bool   | false  | 全文连续编排设置。当论文较短,可以设置为 true, 图表公式的                     |
|                |        |        | 序号将按照全文连续编排, 例如图 1, 表 2, 公式 (3)。                     |
| font dir       | string | fonts/ | 字体文件夹。设置字体文件夹路径, 用于 fontset = files 时加               |
|                |        |        | 载字体。(注意最后的斜杠 / 不可省略)                                 |
| fontset        | string | files  | 字体源设置。可选值为 files (默认) 、mac ms 。files 使用              |
|                |        |        | font dir 选项设置的文件夹中字体, mac ms 使用 macOS 上的 MS          |
|                |        |        | Word 字体。                                             |
| my colors      | bool   | true   | 导入一些 my 开头的颜色。文档作者喜欢用的颜色组合,详见 §3.4。                  |
| no math        | bool   | false  | 不使用数学设置。不导入默认的数学设置, 包括 mathtools 等宏                  |
|                |        |        | 包。                                                   |
| oneside        | meta   |        | 使用单页模式。这是文档默认设置, 等价于 twoside = false。                |
| twoside        | bool   | false  | 使用双页模式。当论文页数很多需要使用双页打印时, 此模式可                        |
|                |        |        | 以正确设置装订线位置和章开始页始终在正面。                                |
| showframe      | bool   | false  | 显示页面框架。用于调试页面布局, 即使用 geometry 宏包的                    |
|                |        |        | showframe 选项。                                        |

续表 3.1

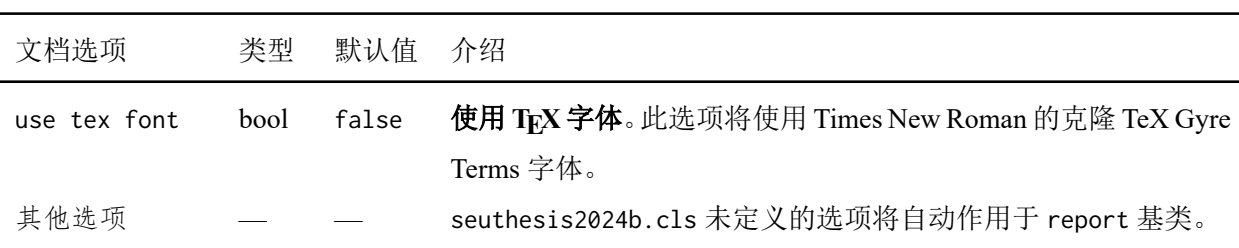

#### 3.3 字体设置

<span id="page-13-0"></span>除了表 2.1 中展示的组合外,还有 \songti、\heiti、\kaishu、\fangsong 作为中文字 体命令。对于英文单词, 还有 Small Capital 样式, 使用 \scshape 切换, 或者使用 \textsc 命 令。例如 \t[ext](#page-8-2)sc{Matlab} 或 {\scshape Matlab} 会得到 MATLAB。注意 Times New Roman 需要新版字体,否则不包括 Small Capital 样式(例如 macOS 系统的 Times New Roman 就 不是新版)。

字号设置可以使用 ctex 宏包提供的 \zihao 命令, 例如 \zihao{5} 和 \zihao{-4} 分别 表示五号和小四号字体。

#### 3.4 绘图与颜色

文档已自动导入 tikz、pgfplots 等宏包支持绘图。

<span id="page-13-1"></span>文档导入 xcolor 宏包,并使用 dvipsnames 选项。文档选项默认使用 my colors 选项, 另外导入了一些作者[喜欢的](https://ctan.org/pkg/tikz)[颜色,如图](https://ctan.org/pkg/pgfplots) 3-1 所示。

<span id="page-13-2"></span>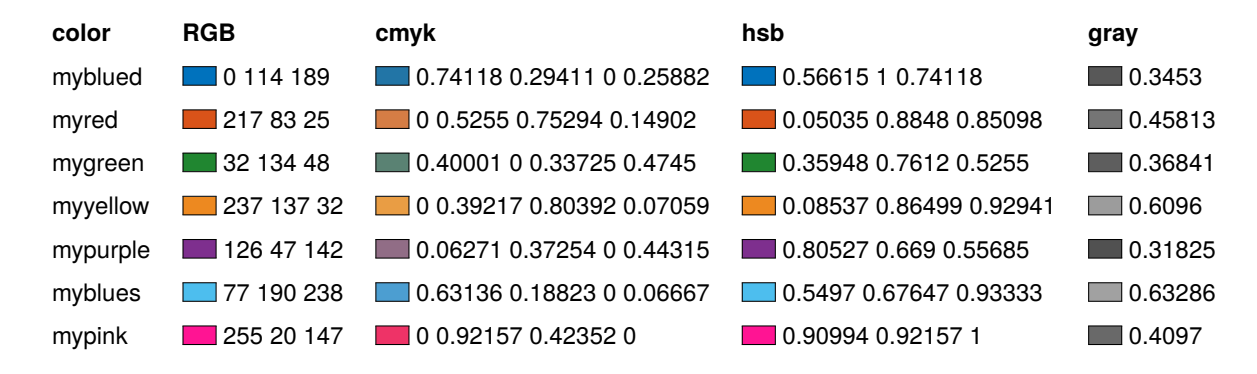

图 3-1 My Colors 中定义的颜色(RGB 为屏幕显示颜色、cmyk 为印刷颜色)

此外, my colors 选项也提供了 sim 的 pgfplots 曲线系列, 如图 3-2 所示。

图 3-2 提供的 sim 曲线系列(供 pgfplots 使用)

#### 3.5 其他命令

#### 3.5.1 数字相关

#### <span id="page-14-0"></span>3.5.1.1 罗马数字

<span id="page-14-1"></span>使用 \Rn 可以获得小写罗马数字, 例如 \Rn{123} 可以得到 cxxiii。类似地, 有 \RN 用 于大写罗马数字,例如 \RN{1324} 可以得到 MCCCXXIV。不过如果 I、II、III、IV 这类简 单的可以直接字母输入。

#### 3.5.1.2 带圈数字

使用 \circNo 可以获得带圈数字(从①到⑩), 例如 \circNo{2} 可以获得②。理论 来说,可以使用 \circNo 生成从 0 到 50 的数字, 但是只有 1 到 10 的数字有对应的中易宋 体 Unicode 字符, 因此, 其他任何输入均使用 circledsteps 宏包的 \CircleText 基础上调 整大小位置,效果不统一,例如 ①、①。如果使用带星版本(\circNo\*)可以获得反白(实 心带圈)数字,例如 \circNo\*{3}可以获得 3, 此时所有数字均使用 circledsteps 宏包的 \Circle 生成。当然,你也可以直接复制 Unicode 符号 ① 等。

值得注意的是, ① 到 ⑩ 被认为是中文字符, 因此与之后的中[文字没有空格](https://ctan.org/pkg/circledsteps)(如果 你直接使用 Unicode 输入前后均没有空格),因此如果需要需要手动添加空格。例如 第 \circNo{1} 名 可以得到第 ①名, 而 第 \circNo{1}\ 名 可以得到第 ① 名。

一些数字的功能性测试: 带颜色 <u>① ① ⑩ 2 ⑴ 99</u>; 上下标 1<sup>⓪</sup> 2<sup>①</sup> 3<sub>❶</sub> 4<sub>⑧</sub>; 字体变化 0 ③ 4(\ttfamily)、*0* ⑤ *6*(\itshape,太糟糕了,不要这么干)、**0** ⑦ **8**(\bfseries, 也不太行)、 @ ● ⑩(\ttfamily, 还是不行)。

#### 3.6 杂项测试

这一节不仅是一个测试,也提供了一些你可以使用的环境例子。

#### <span id="page-14-2"></span>3.6.1 列表

itemize (无序列表)环境测试:

- <span id="page-14-3"></span>• 项目一
- Item 2
- 一个包含子项目的 item

**–** one

- 1. OMPL-SBL $^{[1]}$
- 2. Other works …

**–** two

**–** three

- \* A very very very very very very very very very very very very long sentence that spans multiple lines.
- Item 4
	- 1. Teddy Bear
	- 2. Panda

enumerate (有序列表)环境测试:

- 1. 另一个项目
- 2. 再来一个
	- (a) 二级项目
		- i. That is so boring.
	- (b) 另一个
	- (c) What about this?
		- Hi! Visit https://mmcesim.org for more information.
		- 太炫酷啦
- 3. 再来一个

#### 3.6.2 数学公式

带编号数学公式使用 equation 环境:

<span id="page-15-0"></span>
$$
x = \sum_{i=1}^{n} a_i.
$$
 (3.1)

再来一个矩阵运算公式:

$$
\begin{bmatrix} U_{L1} \\ I_{L1} \end{bmatrix} = \begin{bmatrix} 0 & jZ_{c1} \\ jY_{c1} & 0 \end{bmatrix} \begin{bmatrix} 0 & jZ_{c2} \\ jY_{c2} & 0 \end{bmatrix} \begin{bmatrix} U_{L2} \\ I_{L2} \end{bmatrix} = \begin{bmatrix} -Z_{c1}Y_{c2} & 0 \\ 0 & -Z_{c2}Y_{c1} \end{bmatrix} \begin{bmatrix} U_{L2} \\ I_{L2} \end{bmatrix}.
$$
 (3.2)

无编号数学环境使用 equation\* 环境, 或者 \[ ... \]:

$$
\frac{U_2^2}{U_1^2} = \frac{Z_2}{\widetilde{Z}_2} = \left(\frac{Z_{c2}}{Z_{c1}}\right)^2 \implies \frac{U_2}{U_1} = \left|\frac{U_{L2}}{U_{L1}}\right| = \frac{Z_{c2}}{Z_{c1}}.
$$

子公式使用 subequations 环境:

$$
A = B,\tag{3.3a}
$$

<span id="page-15-1"></span>
$$
B = C,\t\t(3.3b)
$$

其中  $A$ 、 $B$  和  $C$  是一些变量。当然, 你可以用 aligned 环境来改写公式(3.3):

<span id="page-15-2"></span>
$$
\begin{cases}\nA = B, \\
B = C.\n\end{cases} (3.4)
$$

使用 \eqref 引用公式,例如公式(3.1),还有子公式(3.3a) 和(3.3b)。

3.6.3 定理和证明

定理设置使用了 amsthm 宏包,可[以自行](#page-15-0)定义定理环境。[例如](#page-15-1)此文[档导言](#page-15-2)区已设置:

```
1 \newtheorem{theorem}{定理}[chapter]
```

```
2 \newtheorem{definition}{定义}[chapter]
```

```
3 \newtheorem{lemma}{引理}[chapter]
```
4 **\newtheorem**{corollary}{推论}[chapter]

其中, 最后的选项 [chapter] 使得标号按章节编排。

一个定理的效果如下,同样可以使用 \ref 引用定理编号,例如定理 3.1。

<span id="page-16-1"></span>定理 3.1 (勾股定理). 直角三角形斜边的平方等于两直角边的平方和。The area of the square whose side is the hypotenuse (the side opposite the right angle) is equal to the [sum](#page-16-1) of the areas of the squares on the other two sides.

证明使用 proof 环境。

证明. 因为

$$
1 + 1 = 2,\t(3.5)
$$

 $\Box$ 

 $\Box$ 

所以 $1 + 1 = 2$ 。

证明 Teddy 是一种熊. Proof 的名字也可以修改。

#### 3.6.4 **Ti***k***Z** 绘图

<span id="page-16-0"></span>一个 Ti*k*Z 绘图如图 3-3 所示。

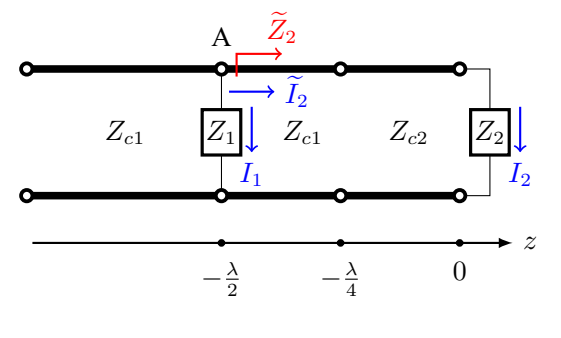

图 3-3 一个传输线 Ti*k*Z 图

# 参考文献

- <span id="page-17-0"></span>[1] ZHAO W, YOU Y, ZHANG L, et al. OMPL-SBL algorithm for intelligent reflecting surface-aided mmWave channel estimation[J]. IEEE Transactions on Vehicular Technology, 2023, 72(11): 15121- 15126.
- <span id="page-17-3"></span>[2] YOU Y, ZHAO W, ZHANG L, et al. Beam pattern and reflection pattern design for channel estimation in RIS-assisted mmWave MIMO systems[J]. IEEE Transactions on Vehicular Technology, 2024, 73(4): 5915-5919.
- <span id="page-17-4"></span>[3] ZHAO W, LI C, JI Z, et al. Flexible high-level synthesis library for linear transformations[J]. IEEE Transactions on Circuits and Systems—II: Express Briefs, 2024. DOI: 10.1109/TCSII.2024.3366282.
- <span id="page-17-1"></span>[4] ZHAO W, LI C, JI Z, et al. Automatic timing-driven top-level hardware design for digital signal processing[C]//2023 IEEE 15th International Conference on ASIC (ASICO[N\). Nanjing, China: IEEE, 202](https://doi.org/10.1109/TCSII.2024.3366282)3: 1-4.
- <span id="page-17-2"></span>[5] KASTNER R, MATAI J, NEUENDORFFER S. Parallel programming for FPGAs[EB/OL]. arXiv: 180 5.03648(2018) [2024-03-01]. https://arxiv.org/abs/1805.03648.
- <span id="page-17-6"></span>[6] ZHAO W. mmCEsim: task-oriented millimeter wave channel estimation[CP/OL]. 0.3.0. 2024. https[://m](https://arxiv.org/abs/1805.03648) [mcesim.](https://arxiv.org/abs/1805.03648)org.
- <span id="page-17-5"></span>[7] 尤肖虎, 潘志文, 高西奇, 等. 5G 移动通信发展趋势与若干关键技术[J]. 中国科学: [信息科学](https://mmcesim.org), [2014\(5\): 551](https://mmcesim.org)-563.
- [8] HUANG W, SHI Y, ZHOU W, et al. Low-complexity GAI-BP detection for MIMO systems with threshold-updating strategy[C]//2023 IEEE 15th International Conference on ASIC (ASICON). Nanjing, China: IEEE, 2023: 1-4.
- [9] ZHAO W. DG-CPP: directed graph in C++[CP/OL]. 0.1.0. 2023. https://dg-cpp.tvj.one.
- [10] IEEE standard for information technology telecommunications and information exchange between systems – local and metropolitan area networks – specific requirem[ents – part 11: wireles](https://dg-cpp.tvj.one)s LAN medium access control (MAC) and physical layer (PHY) specifications – amendment 3: enhancements for very high throughput in the 60 GHz band[S]. 2012. DOI: 10.1109/IEEESTD.2012.6168026.
- [11] AMD. Zynq UltraScale+ RFSoC ZCU111 evaluation kit[EB/OL]. (2023-04-28) [2024-02-09]. https://w ww.xilinx.com/products/boards-and-kits/zcu111.ht[ml.](https://doi.org/10.1109/IEEESTD.2012.6168026)
- <span id="page-17-7"></span>[12] WONG V W, SCHOBER R, NG D W K, et al. Key technologies for 5G wireless systems[M]. Ca[mbridge:](https://www.xilinx.com/products/boards-and-kits/zcu111.html) [Cambridge University Press, 2017.](https://www.xilinx.com/products/boards-and-kits/zcu111.html)
- <span id="page-17-8"></span>[13] WIPF D P. Bayesian methods for finding sparse representations[D]. San Diego: Univ. of California, 2006.
- <span id="page-17-10"></span><span id="page-17-9"></span>[14] ZHAO W. Dual-mode PSK transceiver on SDR with FPGA[R/OL]. Southeast University. (2024-01-17) [2024-02-16]. https://wqzhao.org/assets/sdr-psk-fpga.pdf.

# 附录 **A** 附录名称

对于一些不宜放入正文中、但作为毕业设计(论文)又不可残缺的组成部分或具有重 要参考价值的内容,可编入毕业设计(论文)的附录中,例如,正文内过于冗长的公式推 导、方便他人阅读所需的辅助性数学工具或表格、重复性数据和图表、非常必要的程序说 明和程序全文、关键调查问卷或方案等。

附录的格式与正文相同,如有多个附录需依顺序用大写字母 A, B, C, ……编序号, 如附录 A,附录 B,附录 C,……。只有一个附录时也要编序号,即附录 A。每个附录应 有标题, 如: "附录 A 参考文献著录规则及注意事项"。

附录一般与论文全文装订在一起,与正文一起编页码。

### 致 谢

学位论文正文和附录之后,一般应放置致谢(后记或说明),主要感谢指导老师和对 论文工作有直接贡献和帮助的人士和单位。致谢言语应谦虚诚恳,实事求是。字数一般不 超过 1000 个汉字。

"致谢"用三号黑体加粗居中,两字之间空 4 个半角空格。致谢内容为小四号宋体,1.5 倍行距。